$\bullet$ 

Salesforce

## Yellowfin

- 
- 
- 
- 
- UUID **#**4
- **URL**URL

1. 2.

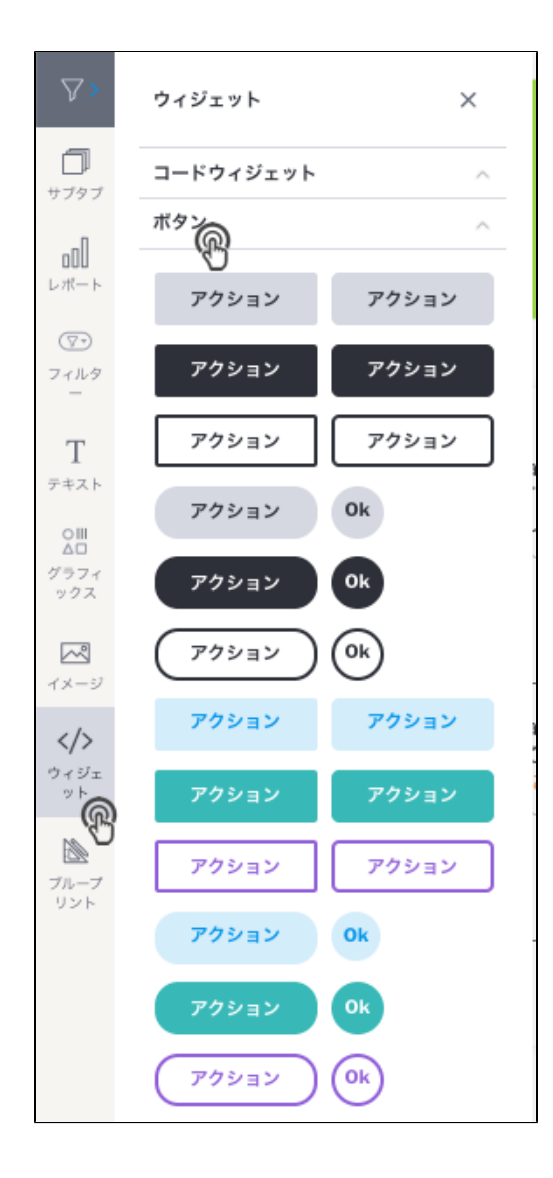

- 3. 4. Yellowfin
- 5. UUID

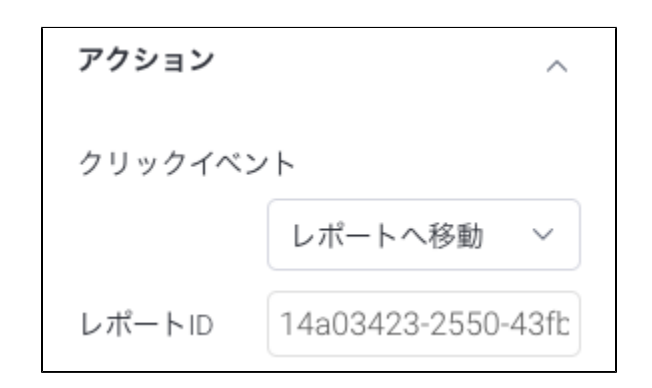

6.

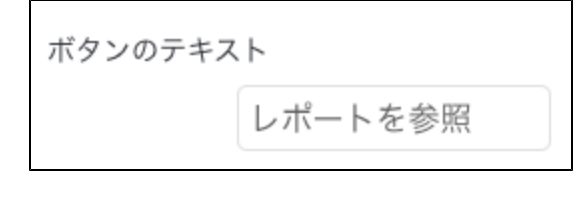

7. 8.

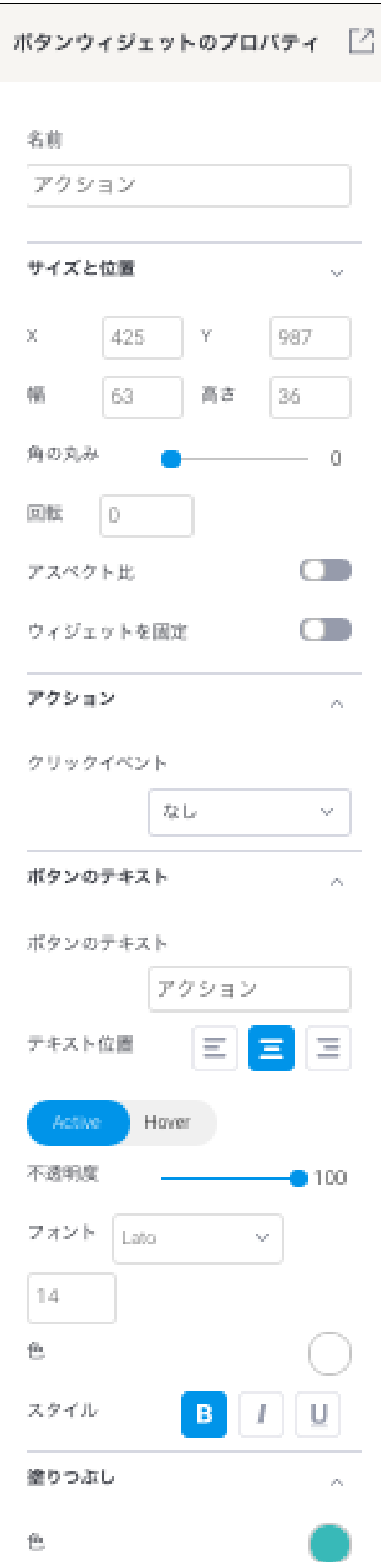

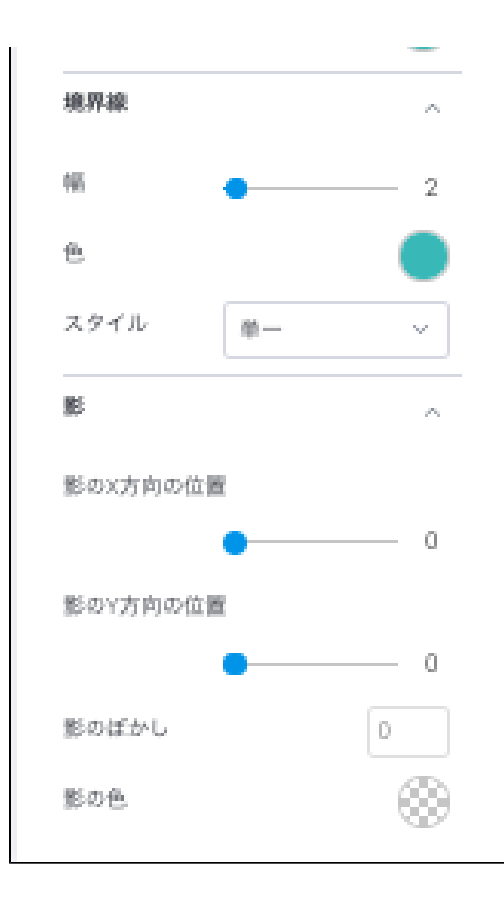

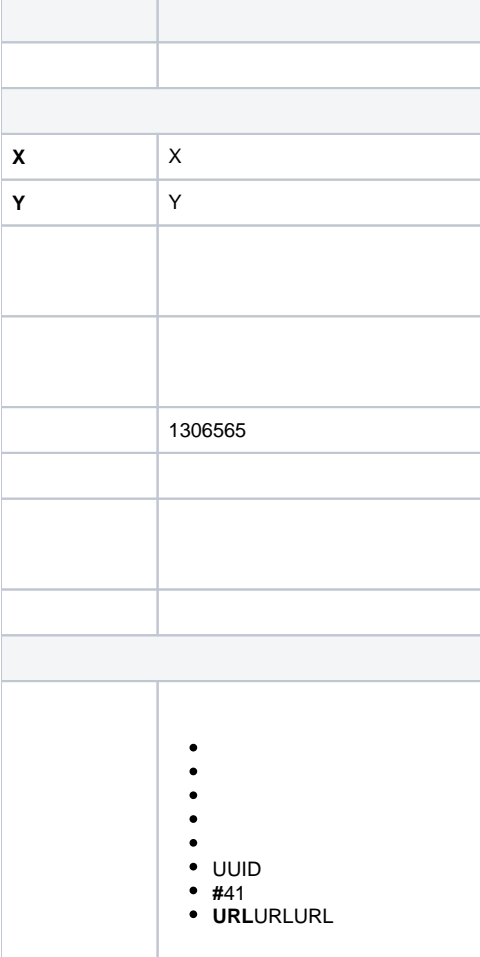

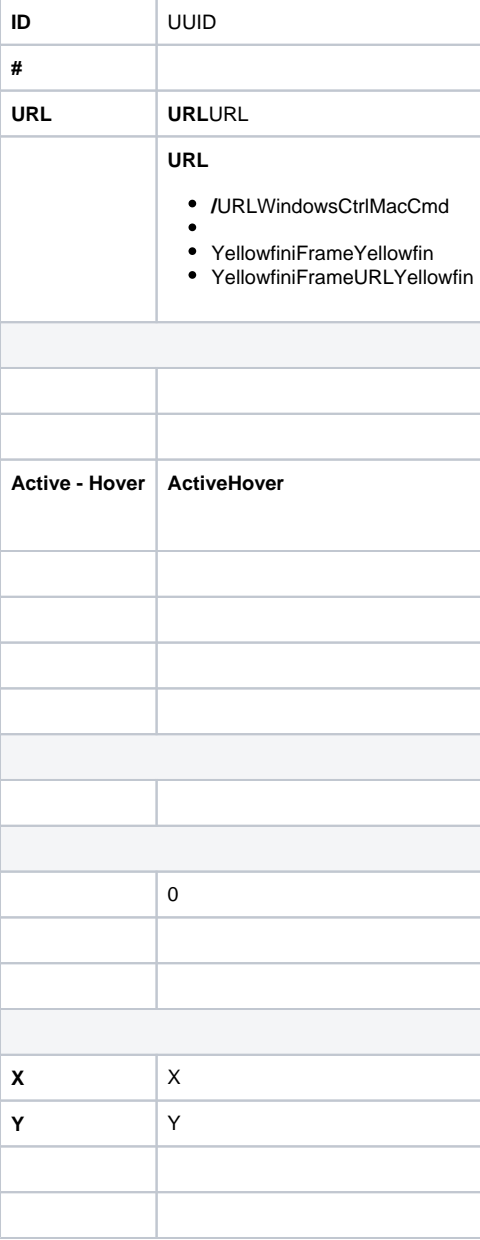